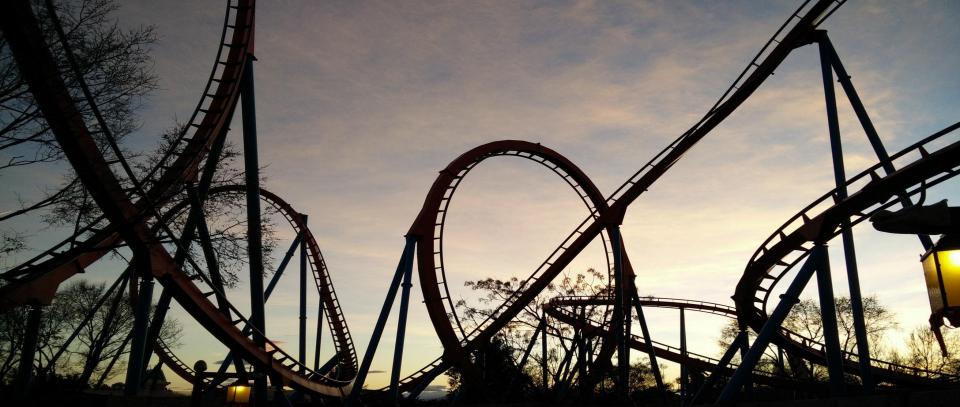

# **OPA Gatekeeper**

**Policy and Governance for Kubernetes** 

Max Smythe (@maxsmythe, Google)

Rita Zhang (@ritazzhang, Microsoft)

A customizable Kubernetes admission webhook that helps enforce policies and strengthen governance

### Motivation

#### Primary user needs:

- Customizable admission via configuration (not code)
- Awareness of current cluster state (not just the 1 operation user is performing)

## How we got here

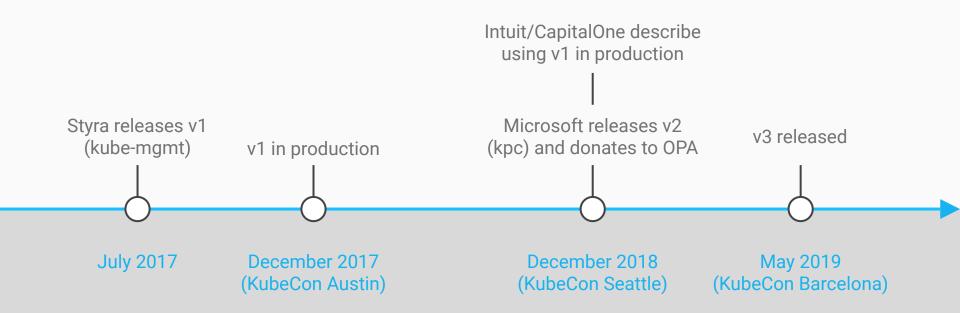

## OPA + kube-mgmt (aka OPA Gatekeeper v1.0)

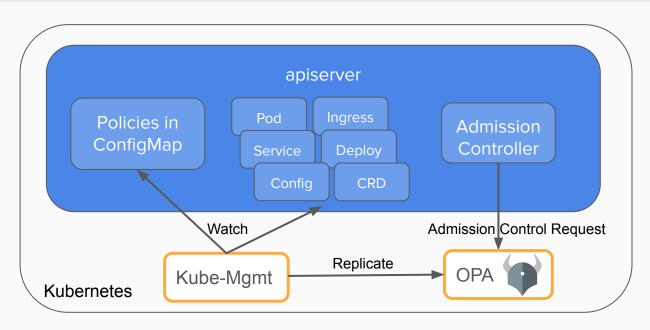

- Validating and mutating admission control.
- Policies in raw Rego (OPA's policy language)
- Policies stored in ConfigMaps with syntax-errors reported as annotations
- Donated by Styra
- Used by dozens of companies

## K8s Policy Controller (aka OPA Gatekeeper v2.0)

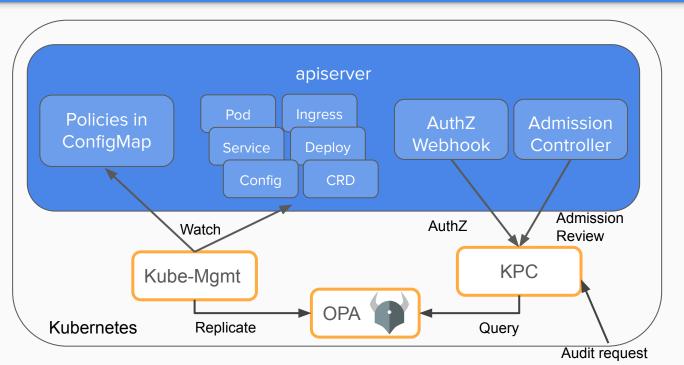

- Validating and mutating admission control.
   Authorization. Audit.
- Policies in raw Rego (OPA's policy language)
- Policies stored in ConfigMaps with syntax-errors reported as annotations
- <u>Full architecture</u>
- Donated by Microsoft to CNCF/OPA

## OPA Gatekeeper v3.0

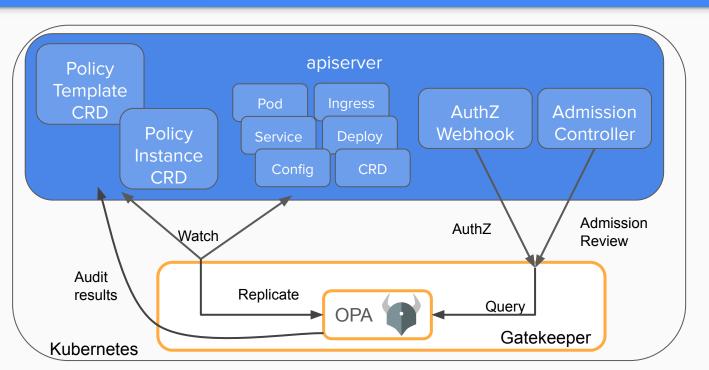

- Validating admission.
   Audit. CICD.
- Policy templates (Rego) and instances
- Policies stored in CRDs
- Audit results stored on policy CRDs
- Full architecture
- Google, Microsoft, Redhat, CBA, Styra
- "Gatekeeper" donated by Replicated
- Built with kubebuilder

## Example Policies

- All namespaces must have a label that lists a point-of-contact
- All pods must have an upper bound for resource usage
- All images must be from an approved repository
- Services must all have globally unique selectors

## **Constraint Properties**

- AND-ed together
  - Adding can only constrain, removing can only loosen
  - One rejection => whole request rejection
- Schema validation
  - Less error-prone
- Selection semantics
  - Only constrain certain kinds
  - Only constrain resources in a certain namespace
  - Use a label selector

#### Constraints

Define scope-of-enforcement

Describe intent

```
apiVersion: constraints.gatekeeper.sh/v1alpha1
kind: K8sRequiredLabels
metadata:
  name: all-must-have-owner
spec:
  match:
    kinds:
      - apiGroups: [""]
        kinds: ["Namespace"]
  parameters:
    message: "All namespaces must have an `owner` label
that points to your company username"
    labels:
      - key: owner
        allowedRegex: "^[a-zA-Z]+.agilebank.demo$"
```

### **Data Replication**

- Constraints that compare against other objects in the cluster
  - Require replication of existing objects in the cluster
- Replication is defined via the config resource

```
apiVersion: config.gatekeeper.sh/vlalpha1
kind: Config
metadata:
  name: config
  namespace: gatekeeper-system
spec:
  sync:
    syncOnly:
    - kind: Service
      version: v1
    - kind: Pod
      version: v1
    - kind: Namespace
      version: v1
```

### Audit

- Periodically evaluates resources against constraints
- Allows for ongoing monitoring of cluster state to aid in detection and remediation of pre-existing misconfigurations
- Objects to be audited must be replicated
- Exposes results via the status field of the constraint

#### **Audit Results**

```
apiVersion: constraints.gatekeeper.sh/vlalpha1
kind: K8sRequiredLabels
metadata:
  name: all-must-have-owner
spec:
 match:
    kinds:
   - apiGroups:
      kinds:
      - Namespace
  parameters:
    labels:
    - allowedRegex: ^[a-zA-Z]+.agilebank.demo$
     key: owner
   message: All namespaces must have an `owner` label that points to your company username
status:
  auditTimestamp: "2019-05-11T01:46:13Z"
 enforced: true
 violations:
  - kind: Namespace
    message: All namespaces must have an `owner` label that points to your company username
   name: default
  - kind: Namespace
    message: All namespaces must have an `owner` label that points to your company username
    name: gatekeeper-system
  - kind: Namespace
    message: All namespaces must have an `owner` label that points to your company username
    name: kube-public
  - kind: Namespace
```

message: All namespaces must have an `owner` label that points to your company username

name: kube-system

#### Time of Audit

#### **Violations**

## **Constraint Templates**

- Rego rule signature
  - If the rule matches, the constraint is violated
- Schema for Constraint Parameters
- Matching semantics provided by the system
  - Currently we can select off of Group/Version/Kind, namespace, or labelSelector
  - As more ways of specifying scope are discovered, existing constraints get them for free

#### Schema for input parameters

```
deny[{"msg": msg}]
rules are executed
```

```
apiVersion: templates.gatekeeper.sh/vlalpha1
kind: ConstraintTemplate
metadata:
  name: k8srequiredlabels
spec:
  crd:
    spec:
     names:
        kind: K8sRequiredLabels
       listKind: K8sRequiredLabelsList
       plural: k8srequiredlabels
        singular: k8srequiredlabels
      validation:
        # Schema for the `parameters` field
        openAPIV3Schema:
         properties:
            message:
              type: string
            labels:
             type: array
              items:
                type: object
               properties:
                 key:
                   type: string
                 allowedRegex:
                   type: string
  targets:
    - target: admission.k8s.gatekeeper.sh
      rego: |
        package k8srequiredlabels
        # helper libraries and additional tests (e.g. regex match) not shown
        deny[{"msq": msq, "details": {"missing labels":missing}}] {
         provided := {label | input.review.object.metadata.labels[abel]}
         required := {label | label := input.constraint.spec.parameters.labels[]}
         missing := required - provided
         count(missing) > 0
         def msq := sprintf("you must provide labels: %v", [missing])
         msg := get message(input.constraint, def msg)
```

### Code Reuse!

- Gatekeeper provides the admission system
- Policies/Rules are implemented through constraints
- Constraints are parameterized and easily configurable by admins
- ConstraintTemplates provide the source code for constraints
  - Easily shared
  - Testable
  - Developed internally or sourced from the community
- Portable to other systems
  - o e.g. CI/CD pipelines

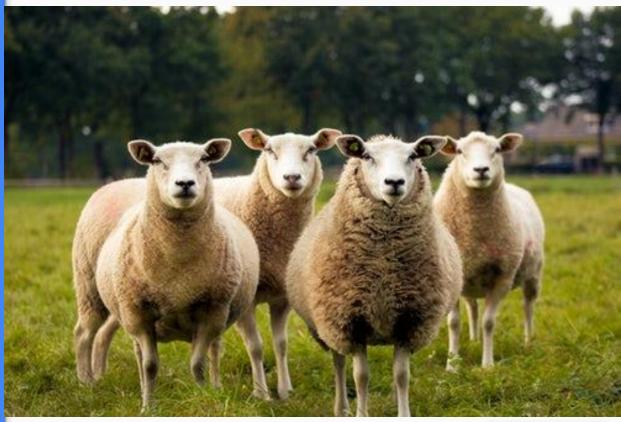

Photo by Judith Prins on Unsplash

# Demo

### **Project Status**

- Alpha
- Come help!
  - Issues
  - Feedback
  - User stories
  - Development

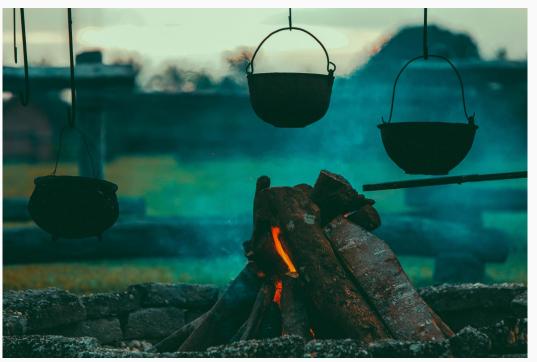

Photo by Tikkho Maciel on Unsplash

Cooking... but tasty

### **Potential Growth**

- Mutation
- External Data
- Authorization? (likely separate project, same general semantics)
- More audit features
- Metrics
- Developer tooling
- Dry run

## Thank You

Open Policy Agent Community

**Andrew Block (Red Hat)** 

Craig Hooper (Commonwealth Bank AU)

Lachlan Evenson (Microsoft)

Nikhil Bhatia (Confluent, ex-Microsoft)

Marc Campbell (Replicated)

**Dexter Horthy (Replicated)** 

Tim Hinrichs (Styra)

Torin Sandall (Styra)

### Join Us!

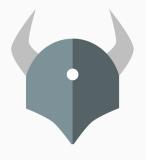

Open Policy Agent openpolicyagent.org github.com/open-policy-agent/opa

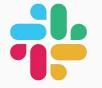

Community slack.openpolicyagent.org #kubernetes-policy

OPA Gatekeeper github.com/open-policy-agent/gatekeeper

Meetings Tue @2p Pacific